## **Adobe Photoshop CS6 Download free With Keygen [32|64bit] 2023**

Installing Adobe Photoshop is relatively easy and can be done in a few simple steps. First, go to Adobe's website and select the version of Photoshop that you want to install. Once you have the download, open the file and follow the onscreen instructions. Once the installation is complete, you need to crack Adobe Photoshop. To do this, you need to download a crack for the version of Photoshop you want to use. Once you have the crack, open the file and follow the instructions to apply the crack. After the crack is applied, you can start using Adobe Photoshop. Be sure to back up your files since cracking software can be risky. With these simple steps, you can install and crack Adobe Photoshop.

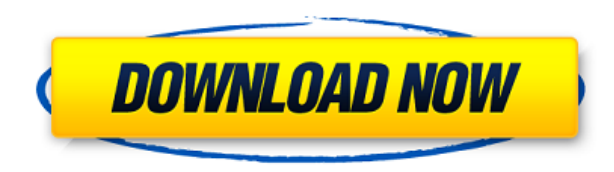

Third parties have developed plug-ins to bring Photoshop to the iPad. This software was first reviewed by Apple and approved, but the plug-ins, which include Photoshop Sketch, Adobe Photoshop Elements 11, Pexels, Pixelmator, Adobe Bridge and Adobe Photoshop Express, were later removed without an explanation by Apple. It is not known whether or not Apple plans to bring back VSCO Cam. The company that provided the plug-ins wrote that these apps are downloaded only by "hundreds if not thousands of users" and that "Apple has a zero tolerance approach to apps that do things in a manner that is not in the best interest of their users. In this case, removing this software from the App Store is in the best interest of our users." Another less user-friendly aspect of copying PSAdi is the fact that the program does not immediately warn you that you are probably about to make a copy. Instead, you must go into the Edit drop down menu, select Advanced Options, and then select Copy To Photoshop. The menu lists all exported files and folders simultaneously. Even though this option is located in the Info window of an exported file, it would take more learning to find it than to just use the Copy option on the File menu. This would probably be a good place to add a warning along the lines of: "This will make a copy of your current document. Do you want to proceed?" Photoshop Elements 2020 enables you to name your layers and sublayers, which is a great way to keep track of your edits. Like past versions of this software, it allows you to save a project with all your layers and use it as a template against which to edit other shots.

## **Adobe Photoshop CS6 Download Activator {{ last releAse }} 2022**

If Adobe Photoshop is something you wish to dive into, then you'll need to choose what version of Photoshop you should buy. There are numerous Photoshop editing programs ranging from beginners to experts. Being that they can be pricey, you should do your homework and research what program you wish to use (or learn). You might have to stick with the starter version of Adobe Photoshop though. Starting with the release of the version 2 in 1990 and ever since, Adobe Photoshop has been developed into what it is today. There are numerous improvements and upgrades over the years, but the goal remains the same; to create stunning images that are attractive and easier to print. In what will probably be a long-term trend, Adobe Photoshop is a professional tool that is generally used within the graphic design industry. >Recently In what was probably a long-term trend, Adobe Photoshop has become an essential tool for graphic designers. The most popular Photoshop versions are CS5 and up. So I hope if you are trying to decide if Photoshop is right for you, the information in this article will help. Last Updated on September 25, 2017 07:40 PM ET | Written By Artists and Illustrators | Posted By Drew Clemente / Read Full Article Photography editing software for beginners is available in just a few versions. What version is the best for you? It all depends on the features that you need. The standard version of Photoshop. is one of the most popular photo editing software. It also comes in two different editions: one subscription and one non-subscription. Why Should You Learn Photoshop? What Is the Best Version of Photoshop for Beginners? If you are a graphic designer, you will need to learn Adobe Photoshop. There are so many ways that this program can be used. It's one of the most versatile programs on the market. What Is the Best Version of Photoshop for Beginners? Here Are the Best Version of Photoshop You Can Choose: What Is the Best Version of Photoshop for Beaders? As a beginner, you should choose the version of Photoshop that suits your needs best. Whether or not you want to create or edit images, you have plenty of options to choose from. What Is the Best Version of Photoshop for Beaders? If you're a professional graphic designer, you should consider Adobe Photoshop Elements or Lightroom. However, if you're interested in just basic photo editing, Elements is a good choice. It will offer you a good overall experience, depending on what features you need. What Is the Best Version of Photoshop for Beaders? The non-personal marketplace is a great place to buy code for projects that don't need a developer. Why Choose Adobe Photoshop? What Is the Best Version of Photoshop for Beaders? There are many reasons for why you might choose Photoshop. This powerful software is one of the most commonly used software programs in the world. e3d0a04c9c

## **Adobe Photoshop CS6 With Key Product Key [Win/Mac] 2023**

The Adobe Photoshop software family provides advanced image editing and compositing features for users to accomplish their own unique image manipulations and enhancements. The new version of Photoshop toolkits allows user to access multiple features with a single click. In 2018, the top voted features in Photoshop are "maintain gradients", "filter effects" and "create collages". As per the user rating, these features have been the most valued and used by the users. Adobe Photoshop is the world's most advanced desktop image editing and authoring application. It is used by consumers, businesses, artists, designers, and print professionals to create and modify sophisticated images. It comes in four distinct editions: Photoshop Lightroom, Photoshop Elements, Photoshop Fix, and Photoshop CC. Photoshop CC is the latest version of the series and it is a part of the Adobe Creative Cloud branding. The Photoshop family has some other software, consisting of Photoshop lightroom, Photoshop elements, Photoshop fix, Photoshop express, and other software. Quick CC includes new design tools, improved resolutions, and updated keyboard shortcuts that make Adobe's most powerful software adapt to new workflows. Tools improve the user interface, including enhancements to the Select tool, Grid tool, Direct Selection tool, and Healing Brush. Photoshop CC also features new features. Collect, Merge, and Mask Layers provide post-work editing tools that enable more intuitive manipulation and editing. Ad-hoc Address and Direct Selection tools improve the quality of selections and enable interactivity with objects to easily tweak existing edits.

free download software photoshop cs3 free download software photoshop 7.0 full version free download software photoshop for windows 10 free download software photoshop free download software photoshop for windows 7 free download software photoshop 32 bit download software photoshop for pc download software photoshop 7.0 free download software photoshop windows 7 download software photoshop ps

Photoshop skill is mostly acquired by practicing. The best way to learn the features and the operations is to download and try out the application, which enables you to perform the same with great ease in real time. And you may also want to take the time to read tutorials. Of course, learning to use Photoshop on a PC or Mac can also be a valuable experience, which is actually easier as you do not have to worry about the Layers and all other multiple tabs. The Photoshop features make it a vital part of every professional working on creating images for the web and for the newspapers. For most people, using some of these features is as easy as they would do in a photo editing software like Windows Live Photo Editor (which is very intuitive and can be used on Windows 7/XP). This powerful, photo editing tool allows multiple levels of user customization. If you are a beginner looking for the basics, you can start with the free online edition. The paid (instructor edition) allows you to extend your creative life. To edit photographs and create digital art, you need a powerful tool. Although Photoshop is packed with many features, it gets a bit confusing when it comes to editing.

With a bit of practice, Photoshop becomes a handy tool in your art-adventures. If you are planning to close in on some extravagant and professional photo editing, download Photoshop on the web today! Adobe's film editor provides a lot of tools for more involved edits, with features like curves, filters, adjustments and vectors. One interesting addition is a new spectrum editor for colour-correcting images. Here, you'll find an area where you can drag three sliders to change the hue, saturation and value of a colour, as well as two more for a Lighter and Dimmer option.

'20 Stunning Photoshop Images To Help You Work On': The first chapter is about the techniques you can use to edit any type of image. It gives you a series of techniques to edit it. It is more to show the way how Photoshop works. We do look at the Lightroom or Photoshop CS5, used on our filesystems. We used them to open the images we want to work on, and then edit it, and find out all the stuff that needs to be done on the image. What are the important aspects to be taken into consideration while editing? The image in the first chapter can be a RAW image, a JPEG image, TIFF image or even a GIF or PNG image. So, the best thing to start with is to open the images into lightroom and then edit them. Open the images you want to edit using the  $\frac{\partial \Pi}{\partial p}$  or In Lightroom $\frac{\partial \Pi}{\partial p}$  button in Intellijel. This is the only way that your images are properly prepared for Photoshop. Download these special PSD files to get a glimpse of the new developments in the work by Adobe Illustrator team. There's a number of updates to Illustrator including new brushes from the same design team and automatic adjustment layers for not just lines, but shapes and images as well. There's also an update to the files and the new CR2 format to support the new radial symmetry brush. The Atelier tool has been given some updates, including a tool to resize any object in the view or otherwise edit its size. To make drawing faster, a revamped version of the Pen tool's Caps Lock has been added, allowing you to quickly select your brush size while moving the cursor. A few other new tools, such as a brush demo and duplicate layer option, have also been added.

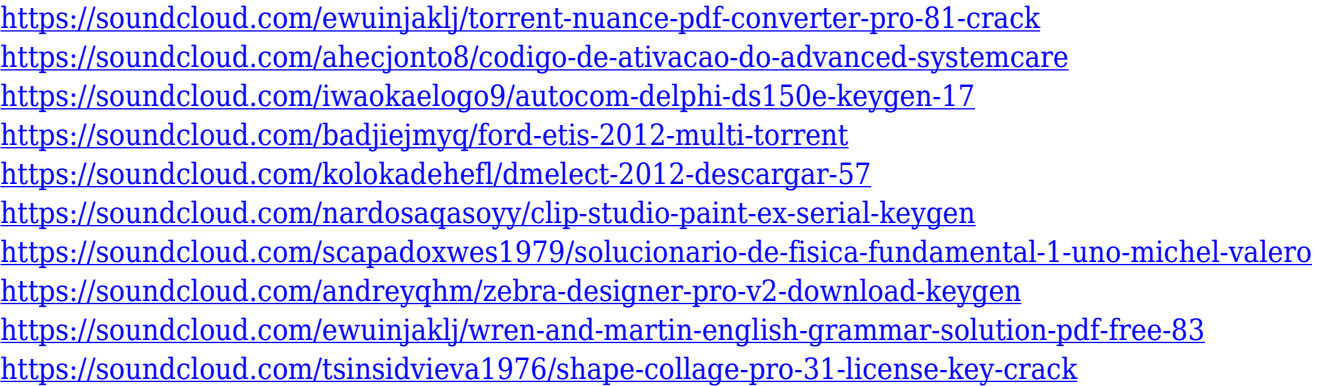

Adobe Creative Cloud unleashes high-end graphics and design capabilities without requiring the sophisticated install of multiple graphics and design applications. Creative Cloud provides all the creative tools in desktop and mobile apps, at no extra cost, for all sorts of artists and designers, at any time, in any place. Creative Cloud combines an intuitive design application, the fastest workflow, curated design resources and an open platform that

makes the world its stage. For more information, please visit

http://www.adobe.com/CreativeCloud . Thomas Knoll served as President and Chief Creative Officer from 1999 to 2005 and as Senior Vice President, Enterprise Sales and Marketing from 1997 to 1999 at Macromedia, Inc. Knoll later became President and Chief Executive Officer of Adobe, ending his tenure in 2005. While Adobe's flagship software suite has been declining in popularity for the professional market, proprietor Adobe is making the longawaited jump to the subscription-based Creative Cloud. Despite the comparatively lower number of software licenses sold, independent analysts and trade groups continue to see the software giant as a major player in the post-Photoshop world. The organization has always made consumer software, so moving to consumer-level subscription software was a natural step. And Adobe doesn't seem to be shaking off the consumer mindset in creating its new flagship application, Photoshop Creative Cloud. It's a fresh start for Adobe, but the consequences will be significant. Photoshop CS6 is a classic tethered application.

[https://www.interprys.it/adobe-photoshop-2021-compressed-download-\\_top\\_.html](https://www.interprys.it/adobe-photoshop-2021-compressed-download-_top_.html)

- [http://www.rossotamarindo.com/wp-content/uploads/2023/01/Download-free-Photoshop-2022-version](http://www.rossotamarindo.com/wp-content/uploads/2023/01/Download-free-Photoshop-2022-version-23-Keygen-For-LifeTime-PCWindows-X64-last-releAse-2.pdf) [-23-Keygen-For-LifeTime-PCWindows-X64-last-releAse-2.pdf](http://www.rossotamarindo.com/wp-content/uploads/2023/01/Download-free-Photoshop-2022-version-23-Keygen-For-LifeTime-PCWindows-X64-last-releAse-2.pdf)
- <https://rbtechfs.com/wp-content/uploads/2023/01/Download-Plugins-Adobe-Photoshop-Free-LINK.pdf> [https://12mile.com/wp-content/uploads/2023/01/Photoshop\\_2021\\_Version\\_2251.pdf](https://12mile.com/wp-content/uploads/2023/01/Photoshop_2021_Version_2251.pdf)

[https://theoceanviewguy.com/wp-content/uploads/2023/01/Download-free-Adobe-Photoshop-CC-2015](https://theoceanviewguy.com/wp-content/uploads/2023/01/Download-free-Adobe-Photoshop-CC-2015-Version-16-Activation-Code-Latest-2023.pdf) [-Version-16-Activation-Code-Latest-2023.pdf](https://theoceanviewguy.com/wp-content/uploads/2023/01/Download-free-Adobe-Photoshop-CC-2015-Version-16-Activation-Code-Latest-2023.pdf)

- <http://www.iraya.ir/wp-content/uploads/2023/01/nirvmic.pdf>
- [https://www.pedomanindonesia.com/advert/download-free-adobe-photoshop-2021-version-22-3-hack](https://www.pedomanindonesia.com/advert/download-free-adobe-photoshop-2021-version-22-3-hacked-64-bits-2022/) [ed-64-bits-2022/](https://www.pedomanindonesia.com/advert/download-free-adobe-photoshop-2021-version-22-3-hacked-64-bits-2022/)
- <https://mybigpharmacy.com/wp-content/uploads/2023/01/leaarih.pdf>
- <https://www.scoutgambia.org/web-untuk-download-brush-photoshop-link/>
- [http://sportsstump.com/2023/01/02/download-free-adobe-photoshop-2021-version-22-4-3-with-keyge](http://sportsstump.com/2023/01/02/download-free-adobe-photoshop-2021-version-22-4-3-with-keygen-incl-product-key-for-mac-and-windows-2023/) [n-incl-product-key-for-mac-and-windows-2023/](http://sportsstump.com/2023/01/02/download-free-adobe-photoshop-2021-version-22-4-3-with-keygen-incl-product-key-for-mac-and-windows-2023/)
- <http://simonkempjewellers.com/wp-content/uploads/2023/01/ellmdes.pdf>
- [https://annodyne.in/wp-content/uploads/2023/01/Photoshop-2022-Version-2302-Download-free-Keyge](https://annodyne.in/wp-content/uploads/2023/01/Photoshop-2022-Version-2302-Download-free-Keygen-For-LifeTime-Serial-Number-Hot-2022.pdf) [n-For-LifeTime-Serial-Number-Hot-2022.pdf](https://annodyne.in/wp-content/uploads/2023/01/Photoshop-2022-Version-2302-Download-free-Keygen-For-LifeTime-Serial-Number-Hot-2022.pdf)
- <http://gotartgallery.org/?p=2405>
- <https://cambodiaonlinemarket.com/wp-content/uploads/2023/01/kayeld.pdf>
- [http://minnesotafamilyphotos.com/adobe-photoshop-cc-2015-download-free-crack-windows-64-bits-2](http://minnesotafamilyphotos.com/adobe-photoshop-cc-2015-download-free-crack-windows-64-bits-2022/) [022/](http://minnesotafamilyphotos.com/adobe-photoshop-cc-2015-download-free-crack-windows-64-bits-2022/)

[https://klassenispil.dk/photoshop-2021-version-22-5-1-download-product-key-with-registration-code-f](https://klassenispil.dk/photoshop-2021-version-22-5-1-download-product-key-with-registration-code-for-windows-3264bit-2022/) [or-windows-3264bit-2022/](https://klassenispil.dk/photoshop-2021-version-22-5-1-download-product-key-with-registration-code-for-windows-3264bit-2022/)

<http://agrit.net/wp-content/uploads/2023/01/tadquyl.pdf>

<http://businesstimeclicks.biz/?p=2485>

<https://www.simplyguyana.com/wp-content/uploads/2023/01/dagnpaly.pdf>

[https://estudandoabiblia.top/adobe-photoshop-2021-download-free-license-keygen-lifetime-activation](https://estudandoabiblia.top/adobe-photoshop-2021-download-free-license-keygen-lifetime-activation-code-x64-2022/)[code-x64-2022/](https://estudandoabiblia.top/adobe-photoshop-2021-download-free-license-keygen-lifetime-activation-code-x64-2022/)

<http://pontucasacuba.com/?p=18348>

[http://www.etrezor.online/download-photoshop-app-for-pc-for-free-\\_\\_top\\_\\_/](http://www.etrezor.online/download-photoshop-app-for-pc-for-free-__top__/)

[https://teenmemorywall.com/photoshop-2021-version-22-4-3-download-crack-lifetime-activation-code](https://teenmemorywall.com/photoshop-2021-version-22-4-3-download-crack-lifetime-activation-code-2022/) [-2022/](https://teenmemorywall.com/photoshop-2021-version-22-4-3-download-crack-lifetime-activation-code-2022/)

<https://www.renegade-france.fr/wp-content/uploads/2023/01/biryil.pdf>

<http://www.prokaivos.fi/wp-content/uploads/Adobe-Photoshop-70-Download-Serial-Key-NEW.pdf>

<https://otelgazetesi.com/advert/photoshop-pc-software-download-filehippo-exclusive/> [https://ufostorekh.com/wp-content/uploads/2023/01/Adobe-Photoshop-Cc-2019-Download-Ita-HOT.pd](https://ufostorekh.com/wp-content/uploads/2023/01/Adobe-Photoshop-Cc-2019-Download-Ita-HOT.pdf) [f](https://ufostorekh.com/wp-content/uploads/2023/01/Adobe-Photoshop-Cc-2019-Download-Ita-HOT.pdf)

<http://www.religion-sikh.com/wp-content/uploads/2023/01/hecclos-1.pdf> <https://explorerea.com/photoshop-cs2-gratis-downloaden-nederlands-repack/> <https://dev.izyflex.com/advert/download-adobe-photoshop-lightroom-premium-updated/> <https://parsiangroup.ca/2023/01/free-cs5-photoshop-download-repack/> <https://qeezi.com/advert/fonts-for-photoshop-free-download-verified/> [https://pepsistars.com/wp-content/uploads/2023/01/Adobe\\_Photoshop\\_2021\\_Version\\_2231.pdf](https://pepsistars.com/wp-content/uploads/2023/01/Adobe_Photoshop_2021_Version_2231.pdf) [https://vendsmartclub.com/wp-content/uploads/2023/01/Photoshop\\_2021\\_Version\\_2231.pdf](https://vendsmartclub.com/wp-content/uploads/2023/01/Photoshop_2021_Version_2231.pdf) <https://www.hhlacademy.com/advert/download-adobe-photoshop-cs6-for-pc-fix/> <https://www.siriusarchitects.com/advert/download-full-version-of-photoshop-for-free-exclusive/> <https://www.indiatribalcare.com/wp-content/uploads/2023/01/umirtai.pdf> <https://superstitionsar.org/download-adobe-photoshop-in-laptop-upd/> https://jspransy.com/wp-content/uploads/2023/01/Disney Fonts\_Download\_Photoshop\_Fixed.pdf <http://benzswm.com/adobe-photoshop-free-download-for-windows-7-free-trial-new/>

You can make a texture from a picture or design elements in any program; but with this method you can make textures that look like real life objects. With a little practice, it's easy to create your own unique textures that you can apply to shoes, graphic design, and virtually anything else that you can think of. Be sure to check out the Digital Art in Photoshop Elements tutorial for more information on how to use Photoshop Elements to create your own custom textures. To improve on the functionality of Photoshop Elements, it added a new workspace called the Stroke workspace for making digital sketches. And what's more, you can now create and share your sketches in their original format. Ever wanted to change the size of an object in your photo but couldn't figure out how? It's easy in Photoshop on the web. Just use the Zoom tool to select an object, and using the controls that appear, change the size. Photoshop's layers are organized into groups that's based on the type of content to which they apply. Layers are a critical part of editing, since they help you to organize and manipulate text and other elements. A group is a layer that contains a particular type of content. For example, a set of one or more layers can contain bitmap layers, such as photographs, vector layers, and raster layers. Additionally, you can combine multiple types of layers, such as a photograph and a brush. Photoshop lets you choose a layer's type and create a new group from that type, which is especially useful when you want to combine multiple types of content into a single layer.